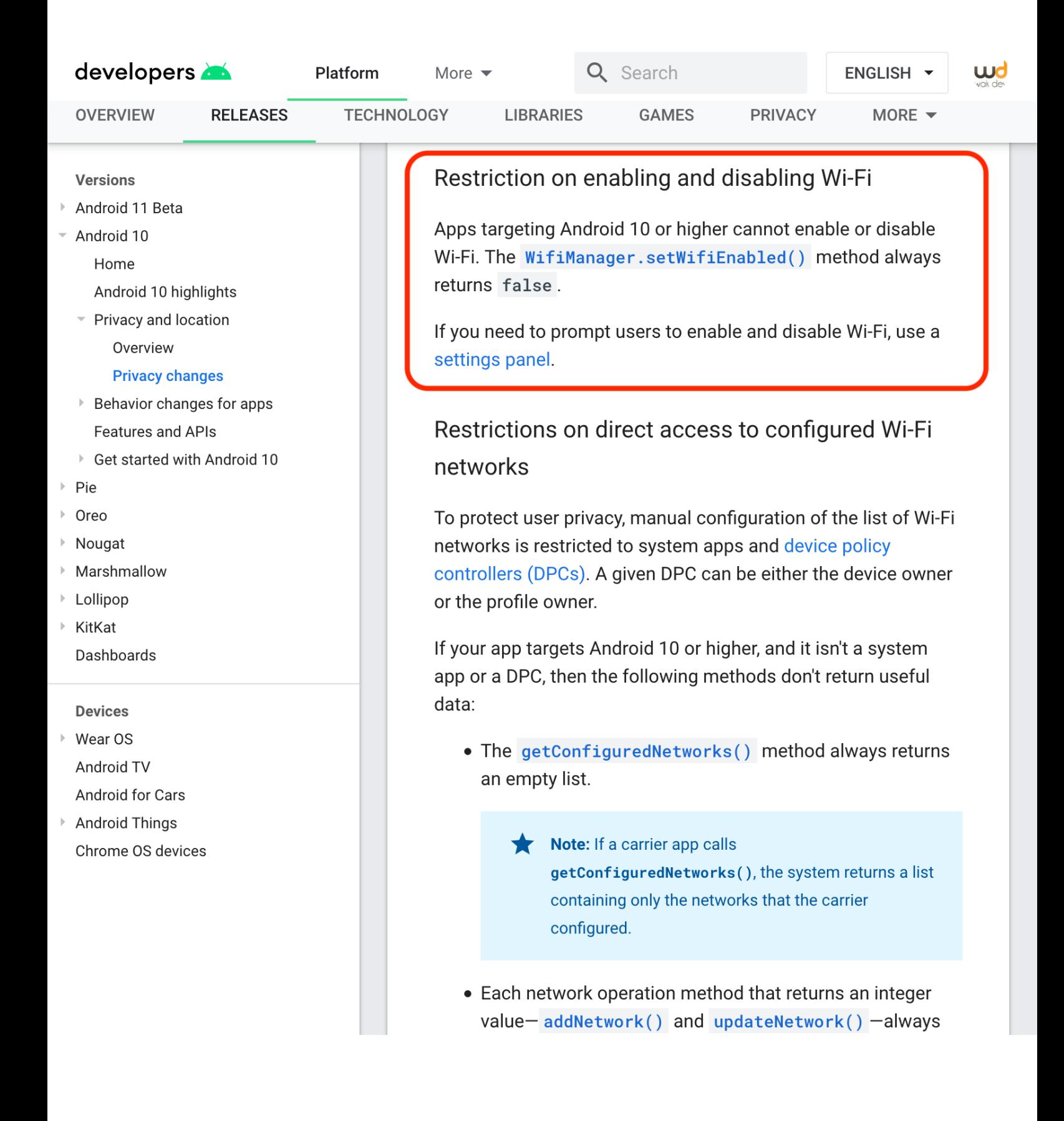

## https://developer.android.com/reference/android/net/wifi/WifiManager#setWifiEnabled(boolean)

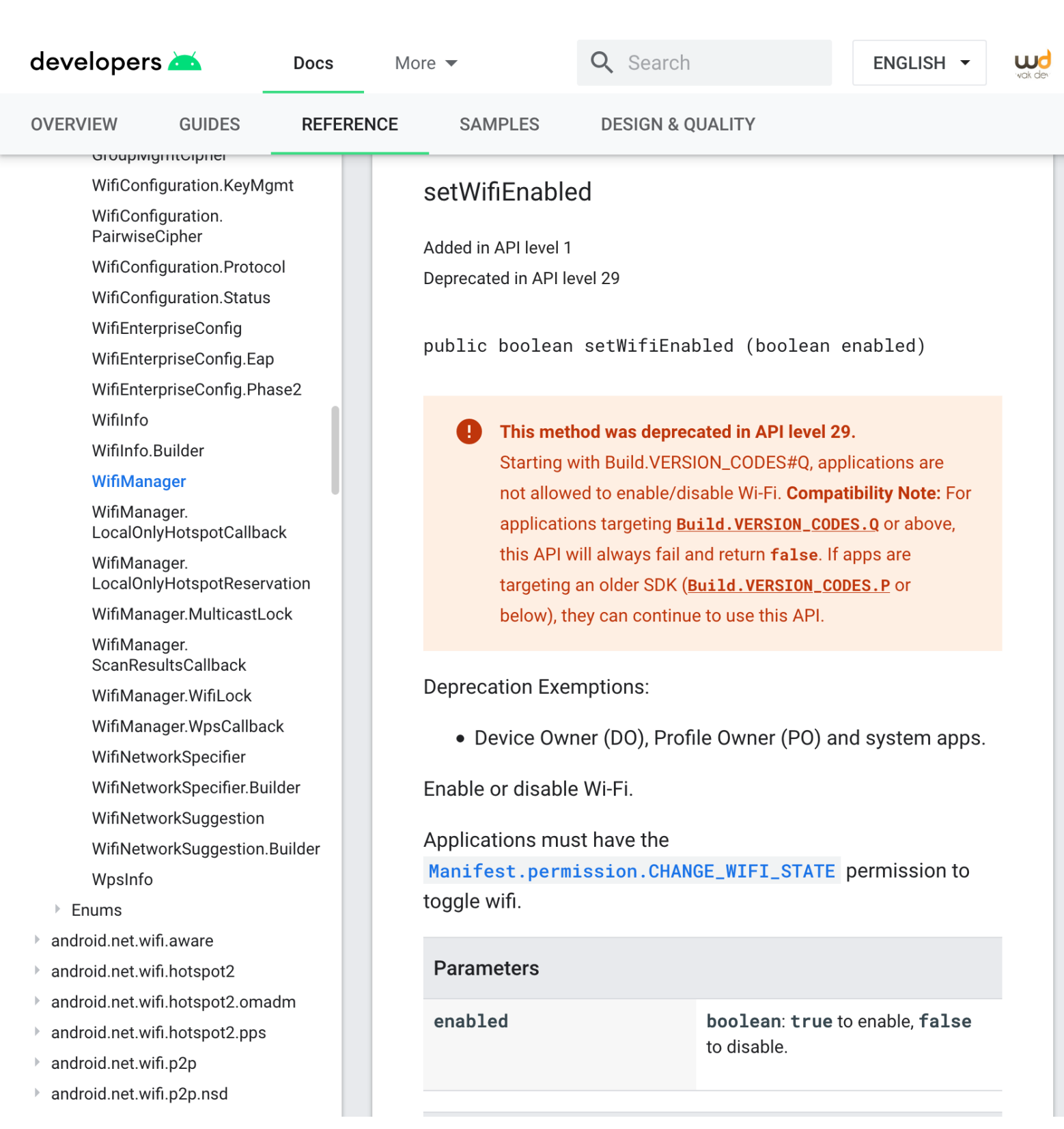